#### **SAP Business One Cloud deployment services Ergänzende Bedingungen**

Diese Ergänzenden Bedingungen ("Ergänzende Bedingungen") finden auf eine Order Form über bestimmte SAP Cloud Services Anwendung ("Vereinbarung"), mit der der Auftraggeber SAP Business One Cloud deployment services ("Cloud Service") bezieht. Alle vorliegend geregelten Abweichungen zur Vereinbarung gelten ausschließlich für den hierin bezeichneten Cloud Service und nicht für andere SAP-Produkte oder -Services

### **1. Definitionen**

**1.1. Business-One-Anwendung** bezeichnet die durch den Auftraggeber von SAP oder durch Endkunden vom Auftraggeber gemäß einer anderen Vereinbarung lizenzierte Anwendungssoftware SAP Business One, Version für SAP HANA, Engine für SAP Business One Cloud.

**1.2. Cloud Control Center** bezeichnet die Schnittstelle zum Cloud Service, die es dem Auftraggeber ermöglicht, Application-Lifecycle-Management-Aufgaben und Serviceeinheiten zu verwalten, Mandanten für Endkunden zu implementieren und Zugriffsberechtigungen für Nutzer zu erstellen.

**1.3. Endkunden** bezeichnet Geschäftseinheiten mit einer gültigen, vom Auftraggeber oder einer Geschäftseinheit, die zur Lizenzierung der Business-One-Anwendung berechtigt ist, erteilten Lizenz für die Nutzung der auf der Plattform gehosteten Business-One-Anwendung. Der Auftraggeber kann auch ein Endkunde sein, wenn er den Cloud Service für seine eigene produktive Nutzung der Business-One-Anwendung einsetzt.

**1.4. Plattform** bezeichnet die technische Infrastruktur, das Betriebssystem, die Datenbank und die Tools, die durch SAP gehostet werden und auf denen die Business-One-Anwendung und Business-One-Add-Ons und -Erweiterungen implementiert werden können und auf die der Auftraggeber oder die Endkunden und Nutzer des Auftraggebers zugreifen können.

**1.5. Business-One-Add-Ons und -Erweiterungen** bezeichnet eine Reihe von Funktionen mit Bezug auf die Business-One-Anwendung, die der Auftraggeber, SAP oder SAP-Partner für die Nutzung durch mehrere Kunden entwickelt haben und die durch SAP gemäß den SAP-Programmrichtlinien für Partner-Add-Ons und -Erweiterungen geprüft wurden.

**1.6. Servicebeschreibung** bezeichnet das Dokument, das SAP dem Auftraggeber zur Verfügung stellt und in dem die von SAP im Rahmen des Cloud Service zu erbringenden Services beschrieben sind. Die Servicebeschreibung kann gemäß den Bestimmungen in der Vereinbarung von Zeit zu Zeit durch SAP aktualisiert werden.

**1.7. Serviceeinheit** bezeichnet eine Sammlung virtueller, bereits vorkonfigurierter Hardware-Ressourcen, die für den Auftraggeber zur Implementierung bei Endkunden zur Verfügung steht.

**1.8. Nutzer** bezeichnet im Zusammenhang von SAP Business One Cloud deployment services Einzelpersonen, die gemäß dieser Vereinbarung dazu berechtigt sind, auf die auf der Plattform implementierte Business-One-Anwendung zuzugreifen.

# **2. Cloud Service**

**2.1. Zulässiger Einsatz.** Der Cloud Service kann vom Auftraggeber eingesetzt werden,

- **a.** um die Business-One-Anwendung und Business-One-Add-Ons und -Erweiterungen auf der Plattform zu implementieren, damit Nutzer des Endkunden über das Cloud Control Center darauf zugreifen können;
- **b.** um Business-One-Add-Ons und -Erweiterungen, die in Verbindung mit der Business-One-Anwendung ausgeführt werden sollen, auf Serviceeinheiten zu implementieren;
- **c.** um, soweit Business-One-Add-Ons und -Erweiterungen nicht durch den Auftraggeber implementiert werden können, die Business-One-Add-Ons und -Erweiterungen SAP zur Verfügung zu stellen, damit SAP diese Business-One-Add-Ons und -Erweiterungen zur Ausführung in Verbindung mit der Business-One-Anwendung auf einer Serviceeinheit implementieren kann, und
- **d.** um Nutzern von Endkunden, die über eine gültige Lizenz für die Business-One-Anwendung verfügen, zu erlauben, per Fernzugriff auf die auf der Plattform gehostete

Business-One-Anwendung und Business-One-Add-Ons und -Erweiterungen zuzugreifen.

**2.2. Inbegriffene Services**. Die jeweiligen in den durch den Auftraggeber erworbenen Nutzungsrechten für den Cloud Service enthaltenen Services sind in der Servicebeschreibung festgelegt.

**2.3. Updates und Upgrades.** Wenn der Auftraggeber ein Update auf die Business-One-Anwendung wünscht oder seine gerade aktuelle Version der Business-One-Anwendung auf eine aktuellere durch SAP veröffentlichte Version aktualisieren (Upgrade) möchte (und für die der Endkunde gemäß seinen Business-One-Anwendungsbedingungen die Berechtigung hat), kann der Auftraggeber über das Cloud Control Center für einen Endkunden ein Upgrade auf eine auf einer Serviceeinheit verfügbare bestimmte Version der Business-One-Anwendung durchführen. Der Auftraggeber ist dafür verantwortlich sicherzustellen, dass alle auf einer Serviceeinheit implementierten Business-One-Add-Ons und -Erweiterungen nach einem Update oder Upgrade auf der neuen Serviceeinheit erneut gestartet werden können.

Der Auftraggeber informiert SAP ggf. über die Übertragung des Zugriffs eines Endkunden auf eine andere Serviceeinheit, indem er über den SAP-Support-Kanal ein Serviceticket einreicht.

**2.4. Business-One-Add-Ons und -Erweiterungen**. Bestimmte Business-One-Add-Ons und - Erweiterungen, für die kein Self-Deployment seitens des Auftraggebers möglich ist, müssen SAP zur Verfügung gestellt werden, damit sie auf der/den Serviceeinheit(en) des Auftraggebers implementiert werden können, bevor Nutzer darauf zugreifen können. Mit Ausnahme des gemäß dieser Vereinbarung erlaubten Deployments der Business-One-Anwendung und der Business-One-Add-Ons und -Erweiterungen darf der Auftraggeber keine sonstige(n) Software oder Datenbanken der SAP, des Auftraggebers oder Dritter auf die Plattform hochladen.

**2.5. Endkunden.** Der Zugriff auf die Business-One-Anwendung und Business-One-Add-Ons und -Erweiterungen ist auf Endkunden mit einer gültigen Lizenz für die Business-One-Anwendung beschränkt. Gemäß dieser Vereinbarung wird keine Lizenz für die Business-One-Anwendung erteilt. Der Auftraggeber ist dafür verantwortlich, Endkunden Zugriff auf die Business-One-Anwendung zu gewähren und sicherzustellen, dass die Endkunden und die Nutzer der Endkunden nicht die Bedingungen dieser Vereinbarung verletzen.

**3. Vergütung**. Die Nutzungsmetrik für den Cloud Service lautet Nutzer pro Monat. Nutzer werden zum Zweck der Berechnung der Preisstufe, die für die Nutzung des Cloud Service durch den Auftraggeber gilt, über alle Endkunden hinweg aggregiert. Des Weiteren muss der Auftraggeber bei Beginn der Subskriptionslaufzeit der für die einzelnen Endkunden, für die der Auftraggeber eine Bestellung für Nutzer einreicht, eine einmalige Pauschale zahlen.

**4. Zahlung und Bestellung.** Für jeden Endkunden muss der Auftraggeber eine separate Bestellung gemäß dem SAP-Standardbestellprozess für Partner einreichen. Die Subskription des Auftraggebers muss Nutzer für jeden Endkunden ab Beginn der Subskriptionslaufzeit des jeweiligen Endkunden einschließen, um den Zugriff dieses Endkunden auf die auf der Plattform implementierte Business-One-Anwendung abzudecken.

**5. Support**. SAP erbringt Supportservices für den Cloud Service gemäß **Anlage 1** der vorliegenden Ergänzenden Bedingungen. Für die Business-One-Anwendung und Business-One-Add-Ons und -Erweiterungen werden gemäß dieser Vereinbarung keine Supportservices erbracht.

#### **6. Zusätzliche Bedingungen.**

**6.1.** Bei jedem Endkunden können zwei Nutzer auf Microsoft-Remotedesktopdienste (RDS) zugreifen, sofern Zugriff auf die Anwendung erforderlich ist.

**6.2.** Der Auftraggeber gewährleistet den Datenschutz und schützt die Rechte seiner Endkunden und Nutzer gemäß sämtlichen geltenden Gesetzen und Vorschriften; hierzu gehört auch eine rechtlich adäquate Datenschutzerklärung seitens des Auftraggebers (oder das Einholen einer

Einverständniserklärung, sofern durch geltendes Datenschutzrecht vorgesehen). Der Auftraggeber erlangt und verwahrt alle erforderlichen Zustimmungen von Endkunden und Nutzern für die Verarbeitung von Daten dieser Endkunden und Nutzer gemäß dieser Vereinbarung. Des Weiteren setzt der Auftraggeber seine Endkunden und Nutzer darüber in Kenntnis, dass Informationen, die während der Nutzung der Business-One-Anwendung und der Business-One-Add-Ons und - Erweiterungen zur Verfügung gestellt werden, aufgrund der Bereitstellung des Cloud Service durch SAP auch SAP zur Verfügung stehen.

**6.3.** "Auftraggeberdaten" im Sinne dieser Ergänzenden Bedingungen umfasst nicht die Business-One-Anwendung oder Business-One-Add-Ons und -Erweiterungen. Der Begriff "Auftraggeberdaten" umfasst Daten, die durch Nutzer während der Verwendung der Business-One-Anwendung und der Business-One-Add-Ons und -Erweiterungen bereitgestellt werden. Das Recht des Auftraggebers auf Kundendaten, die von Endkunden und Nutzern während der Subskriptionslaufzeit und nach Kündigung der Subskriptionslaufzeit eines Endnutzers bereitgestellt werden, unterliegt seinen Vereinbarungen mit dem jeweiligen Endkunden.

**6.4.** Wenn SAP durch einen Endkunden oder einen Eigentümer von Auftraggeberdaten darüber informiert wird, dass die Auftraggeberdaten angeblich seine Rechte verletzen, kann SAP die Behauptung prüfen (auch durch Rücksprache mit dem Auftraggeber) und in gutem Glauben und nach eigenem vernünftigen Ermessen entscheiden, ob sie die Auftraggeberdaten entfernt, wozu sie berechtigt ist, nachdem sie den Auftraggeber zuvor in einem im Hinblick auf die Umstände angemessenen Zeitrahmen über eine derartige Entfernung informiert hat. Der Auftraggeber entfernt unverzüglich jegliche Auftraggeberdaten, von deren Unrechtmäßigkeit er Kenntnis erlangt, oder fordert SAP umgehend auf, dies zu tun.

**6.5.** Der Auftraggeber darf im Zusammenhang mit dem Cloud Service keine öffentliche Software derartig nutzen (und Endkunden oder Nutzer zur Nutzung berechtigen), dass gemäß den für eine derartige öffentliche Software geltenden Nutzungsrechten erfordert wird, dass jegliche SAP-Softwareanwendungen oder sonstige Materialien (i) in Quellcode-Form offengelegt oder verteilt, (ii) kostenlos Empfängern zur Verfügung gestellt oder (iii) von Empfängern ohne Einschränkung geändert werden können. "**Öffentliche Software**" bezeichnet jegliche Software, Dokumentation oder sonstiges Material, das Software enthält oder (ganz oder teilweise) aus Software, Dokumentation oder sonstigem Material abgeleitet wurde, das als kostenlose Software, Open-Source-Software (z. B. Linux) oder im Rahmen eines ähnlichen Überlassungs- oder Distributionsmodells weitergegeben wird, unter anderem auch Software, Dokumentation oder sonstiges Material, das im Rahmen eines der folgenden Überlassungs- oder Distributionsmodelle bzw. im Rahmen von Überlassungs- oder Distributionsmodellen, die den folgenden ähnlich sind, überlassen oder weitergegeben wird: (i) GNU General Public License (GPL), Lesser/Library GPL (LGPL) oder Free Documentation License, (ii) Artistic License (z. B. PERL), (iii) Mozilla Public License, (iv) Netscape Public License, (v) Sun Community Source License (SCSL), (vi) Sun Industry Standards License (SISL) und (vii) BSD License.

**6.6.** Systemverfügbarkeit und Wartungsfenster der SAP werden im Service Level Agreement, das von Zeit zu Zeit durch SAP aktualisiert werden kann, geregelt (einsehbar unter [http://www.sap.com/corporate-en/about/our-company/policies/cloud/service-level](http://www.sap.com/corporate-en/about/our-company/policies/cloud/service-level-agreement.html)[agreement.html\)](http://www.sap.com/corporate-en/about/our-company/policies/cloud/service-level-agreement.html).

#### **Anlage 1**

**zu**

## **SAP Business One Cloud deployment services Ergänzende Bedingungen Supportservices für SAP Business One Cloud deployment services**

Diese Anlage 1 (Supportservices – SAP Business One Cloud deployment services) beschreibt die Supportservices, die durch SAP für die SAP Business One Cloud deployment services bereitgestellt werden. Alle Begriffe in Großbuchstaben, die nicht im Rahmen dieser Anlage 1 definiert sind, haben die in der Vereinbarung für sie festgelegte Bedeutung.

## **Artikel 1 Präambel**

Dieses Dokument beschreibt den Scope und die Bereitstellung der Supportservices für den Cloud Service, den SAP dem Auftraggeber gemäß dieser Vereinbarung bereitstellt. SAP kann den Scope der Supportservices von Zeit zu Zeit nach eigenem Ermessen in Übereinstimmung mit der Vereinbarung ändern.

## **Artikel 2 Definitionen**

1. "Meldung" bezeichnet eine aus einem vom Endkunden oder Auftraggeber wahrgenommenen Fehler oder einer Störung des Cloud Service resultierende Meldung, für die Unterstützung erforderlich ist.

2. "Ursachenanalyse zur Meldung" bezeichnet die Analyse und Klassifizierung einer Meldung als Hardwareproblem, Bedienungsfehler, Datenqualitätsproblem, Softwarefehler usw. Die Behandlung und Weiterleitung einer solchen Meldung richtet sich nach dem Ergebnis ihrer Klassifizierung.

3. "Supportfall" bezeichnet ein Supportereignis in der SAP-Umgebung, das auf einer Fehlfunktion oder einer Beeinträchtigung des Cloud Service beruht. Sobald die Supportabteilung des Auftraggebers oder von SAP über eine Meldung in Kenntnis gesetzt wird, wird diese zum Supportfall.

4. "Supportservices" bezeichnet die in dieser Anlage 1 beschriebenen Services.

#### **Artikel 3 Unterstützter Service**

1. Supportservices werden von SAP nur für den Cloud Service bereitgestellt. Für die Business-One-Anwendung werden gemäß dieser Vereinbarung keine Supportservices bereitgestellt.

- 2. Unter den folgenden Umständen stellt SAP keine Supportservices zur Verfügung:
	- bei Problemen, die entstehen, weil der Auftraggeber oder Endkunde den Cloud Service ohne die Einwilligung von SAP verändert hat, oder die durch eine gegen die Vereinbarung verstoßende Nutzung des Cloud Service entstehen.
	- für Drittanbieterprodukte, für die der Auftraggeber im Rahmen des Cloud Service keine Lizenz erworben hat.
	- für Probleme, die aus unzureichenden Endkundenschulungen resultieren.

# **Artikel 4 Supportserviceverantwortlichkeiten**

- 1. SAP gewährt dem Auftraggeber Zugriff auf den kennwortgeschützten SAP Service Marketplace und damit auch auf die Datenbank der technischen Hinweise (nachfolgend "SAP-Hinweise"), das System, in dem die Meldungen bearbeitet werden, sowie den Support-Kommunikationsbereich, um den Betrieb der Hotline des Auftraggebers für Endkunden zu unterstützen. SAP bestimmt den Umfang und den Inhalt der SAP-Hinweisdatenbank nach eigenem Ermessen. Der Auftraggeber kann jederzeit Anregungen und Hinweise geben sowie Verbesserungsvorschläge unterbreiten.
- 2. Über den Zugriff auf den SAP Service Marketplace erhält der Auftraggeber die Möglichkeit, Supportfälle an SAP zu übermitteln und in Bezug auf die Supportmeldungen mit SAP zu kommunizieren. Supportservices werden für den Auftraggeber in der lokalen Sprache erbracht, sofern verfügbar. Außerhalb der Geschäftszeiten, oder wenn die Supportleistungen nicht in der lokalen Sprache erbracht werden können, werden Supportservices in englischer Sprache erbracht. Details zu Supportfällen und Support-Levels sind in Artikel 7 weiter unten dargelegt. SAP nutzt den SAP Service Marketplace, um den Auftraggeber über den Fortschritt des

Bearbeitungsprozesses für den Supportfall zu informieren. Der Auftraggeber kann den Status des Bearbeitungsprozesses für den Supportfall im SAP Service Marketplace abrufen.

- 3. SAP und der Auftraggeber protokollieren alle relevanten Informationen auf dem SAP Service Marketplace. Der Auftraggeber und SAP sind dafür verantwortlich, den SAP Service Marketplace daraufhin zu überwachen, ob die vereinbarten Reaktionszeiten für Supportfälle eingehalten werden. Ferner gewährleistet der Auftraggeber, dass er jederzeit in der Lage ist, auf den SAP Service Marketplace zuzugreifen und ihn zu überwachen.
- 4. SAP hat innerhalb des SAP Service Marketplace spezielle SAP-Produktkomponenten (nachfolgend "Queues") für alle Produkte erstellt, die unter SAP Support fallen. Der Auftraggeber leitet alle Supportfälle über eine entsprechende Queue an SAP weiter, und der Auftraggeber antwortet SAP und dem Endkunden über den SAP Service Marketplace. Der Auftraggeber überwacht regelmäßig alle Queues und gewährleistet für die Supportfälle, die einer Queue zugewiesen sind, die zwischen beiden Parteien im Rahmen dieser Vereinbarung festgelegte Verfügbarkeit des technischen Supports.
- 5. Durch den Auftraggeber protokollierte Meldungen mit sehr hoher Priorität werden von SAP rund um die Uhr angenommen. Das Ziel von SAP in Bezug auf die Erstreaktion (ohne Bereitstellung der Lösung für einen Supportfall) beträgt für gemäß der Definition in Artikel 6, Absatz 2.1 mit der Priorität "Sehr hoch" eingestufte Supportfälle eine (1) Stunde und für alle anderen in Artikel 6, Absatz 2.2 bis 2.4 definierten Prioritäten 24 Stunden.
- 6. Der Auftraggeber erbringt First Level Support für den Cloud Service. SAP erbringt Second und Third Level Support für den Cloud Service.
- 7. Der Auftraggeber betreibt an Werktagen zwischen 09:00 und 18:00 Uhr Ortszeit am Standort des Partners in der offiziellen Landessprache der Endkunden seine eigene Hotline für Endkunden.

#### **Artikel 5 Supportservicekommunikation**

- 1. Die Customer Support Line von SAP ist für Supportfälle des Auftraggebers an Werktagen zwischen 09:00 und 18:00 Uhr Ortszeit verfügbar. SAP kann nach eigenem Ermessen über die Customer Support Line von SAP auf angemessenes Verlangen des Auftraggebers Supportleistungen für den Auftraggeber erbringen, wenn derartige Supportleistungen für die Behebung der dem Supportfall zugrunde liegenden Störung erforderlich sind.
- 2. Vorbehaltlich der Regelung in Artikel 5, Absatz 2 erfolgt die Kommunikation zwischen dem Auftraggeber und SAP über die von SAP bereitgestellte Supportinfrastruktur und die aktuellen SAP-Hinweise auf dem SAP Service Marketplace.

#### **Artikel 6 Grundsätze der Erbringung von Supportservices**

SAP und der Auftraggeber halten sich an die in diesem Artikel dargelegten Supportprozesse.

- 1. Support-Level: Für die Supportservices gelten die folgenden Support-Levels.
- 1.1 First Level Support (Support-Level 1)
	- First Level Support beinhaltet die Entgegennahme aller Supportfälle von Endkunden und umfasst die folgenden Aufgaben:
		- o Erfassen des Namens und der Kontaktinformationen der Person, die den Supportfall meldet
		- o Prüfen, ob die Meldung des Supportfalls vom Endkunden vollständig ist, bei Bedarf Einholen fehlender Daten und Informationen vom Endkunden. Diese Daten müssen einen sinnvollen Supportfallkopf, technische Informationen über den Kontext des Supportfalls (z. B. Log-Dateien) und technische Informationen über das vom Supportfall betroffene System enthalten.
		- o Erstellen einer umfassenden Beschreibung des Problems, das dem Supportfall zugrunde liegt, einschließlich aller Schritte, die zum Eintritt des Supportfalls geführt haben, vollständiger Syntax der Problemmeldung und Nebenfaktoren (kürzlich vorgenommene Upgrades usw.)
		- o Prüfen der Supportfallpriorität anhand der Definitionen in Absatz 2 unten
		- o Zuweisung einer Supportfallmeldung zu einer spezifischen Queue im SAP-Supportsystem

- o Suche nach verfügbaren SAP-Hinweisen und Zuweisung der entsprechenden Hinweise zu einem Supportfall
- o Statuszusammenfassung zur Weiterleitung des Supportfalls an Second Level Support

# 1.2 Second Level Support (Support-Level 2)

- Second Level Support folgt auf First Level Support und umfasst die folgenden Aufgaben:
- o Ermitteln der Fehler anhand der vom Auftraggeber bereitgestellten Daten
- o Analysieren der technischen Daten des Supportfalls und Dokumentieren des Verlaufs des **Supportfalls**
- o Reproduzieren und Isolieren des Supportfalls
- o Analysieren, ob der Supportfall auf einen Fehler des Cloud Service zurückgeführt werden kann
- o Vorschlagen einer geeigneten Behelfslösung, wenn der Supportfall nicht auf einen Fehler des Cloud Service zurückgeführt werden kann
- o Weiterleitung des Supportfalls an Third Level Support, wenn der Supportfall auf einen Fehler im Cloud Service zurückgeführt werden kann und kein SAP-Hinweis zur Bearbeitung des Supportfalls verfügbar ist
- o Statuszusammenfassung der Problemmeldung vor der Weiterleitung des Supportfalls an Third Level Support.

## 1.3 Third Level Support (Support-Level 3, Entwicklungssupport)

Third Level Support folgt auf Second Level Support und umfasst die folgenden Aufgaben:

- o Detaillierte Analyse aller Daten mit Bezug zum Supportfall
- o Unterstützung des Auftraggebers, um die entsprechenden erforderlichen Maßnahmen zur Bearbeitung des Supportfalls auf der Grundlage von Empfehlungen zu Behelfslösungen oder Fixes durchzuführen, falls verfügbar und als notwendig erachtet
- o Bestimmung der voraussichtlichen Dauer der Fehlerbehebung
- o Bereitstellung von Fixes
- o Empfehlung von Behelfslösungen, sofern verfügbar und als notwendig erachtet
- o Anlegen neuer oder Änderung vorhandener SAP-Hinweise

Bei der Weiterleitung eines Supportfalls zum nächsten Support-Level wird der entsprechende Endkunde immer durch den Auftraggeber informiert.

#### 2. Supportfallprioritäten

# 2.1 Sehr hoch:

Eine Problemmeldung oder ein Supportfall erhält die Priorität "sehr hoch", wenn das Problem sehr schwerwiegende Auswirkungen auf den normalen Geschäftsablauf hat und dringende Arbeiten nicht ausgeführt werden können. Dies wird in der Regel durch folgende Umstände verursacht:

- o Völliger Ausfall eines Systems
- o Störungen der zentralen SAP-Systemfunktionen im Produktivsystem des Endkunden
- o Verzögerung des geplanten Produktivstarts oder Upgrades innerhalb der nächsten drei (3) Arbeitstage
- o Eine sofortige Bearbeitung der Meldung ist erforderlich, da die Störung beträchtliche Verluste verursachen kann.
- 2.2 Hoch:

Eine Problemmeldung oder ein Supportfall erhält die Priorität "hoch", wenn es zu schwerwiegenden Beeinträchtigungen des normalen Geschäftsablaufs kommt. Notwendige Arbeiten können nicht durchgeführt werden. Dies wird durch fehlerhafte oder nicht ausführbare Funktionen des SAP-Systems in der jeweiligen Situation hervorgerufen.

Eine sofortige Bearbeitung der Problemmeldung ist erforderlich, da die Störung den gesamten produktiven Geschäftsablauf erheblich beeinträchtigen kann.

2.3 Mittel:

Eine Problemmeldung oder ein Supportfall erhält die Priorität "mittel", wenn es zu Beeinträchtigungen des normalen Geschäftsablaufs kommt. Die Störung wird durch eine fehlerhafte oder nicht ausführbare Funktion des SAP-Systems verursacht.

2.4 Niedrig:

Eine Problemmeldung oder ein Supportfall erhält die Priorität "niedrig", wenn das Problem keine oder geringe Beeinträchtigungen des normalen Geschäftsablaufs verursacht. Die Störung wird durch fehlerhafte oder nicht ausführbare Funktionen im SAP-System verursacht, die nicht täglich oder nur sehr selten benötigt werden.

2.5 Nach Rücksprache mit dem Auftraggeber hat SAP das Recht, die Priorität eines Supportfalls zu ändern.

#### **Artikel 7 Kundensupport-Level**

Der Auftraggeber hält sich bei der Kommunikation mit dem Endkunden und anderen Support-Levels an die unten angegebenen Erstreaktionszeiten und Maximale Bearbeitungsdauer.

Definitionen:

#### "**Erstreaktionszeit**" bedeutet:

- o Der Auftraggeber bestätigt den Eingang eines Supportfalls und gibt dem Endkunden innerhalb des definierten Zeitrahmens eine qualifizierte Antwort;
- o bei der Priorität "sehr hoch" wird die Zeit unabhängig von der regulären Geschäftszeit des Auftraggebers in Echtzeit erfasst;
- o Bei allen anderen Prioritäten wird die Zeit in Geschäftsstunden erfasst, die in die reguläre Geschäftszeit des Auftraggebers fallen.

### "**Maximale Bearbeitungsdauer**" bedeutet:

- o Der Auftraggeber stellt innerhalb des angegebenen Zeitrahmens eine Lösung oder eine Behelfslösung bereit.
- o Falls die Ursachenanalyse für den Supportfall auf ein Problem in der SAP-Infrastruktur hinweist, leitet der Auftraggeber einen Supportfall innerhalb des angegebenen Zeitrahmens an den Second Level Support von SAP weiter.

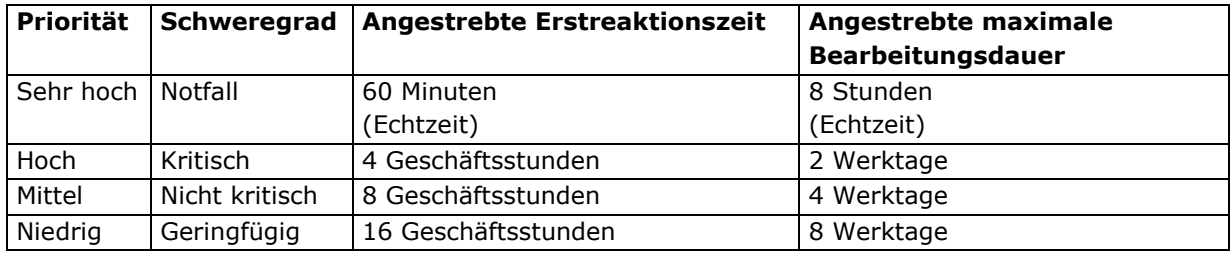